Как видно из представленных результатов, использование рекомендуемой настройки фильтра Калмана по сравнению с теоретической, позволяет уменьшить относительную погрешность оценивания смещения нуля x-АК и z-АК на 10 % и 25 % соответственно (см. рис. 3, 4). Дополнительный маневр по углу курса в программе полета №2 (см. рис. 1, 2) снижает относительную погрешность оценивания дрейфа y-ГС и смещения нуля z-АК практически на 20 % (см. рис. 3, 5). Рекомендуемая в работе настройка ФК и дополнительный курсовой маневр ВЛА позволяют снизить ошибки оценивания погрешностей всех измерений инерциального блока до величины менее 5 % (см. рис. 6), что сопровождается повышением точности функционирования интегрированной навигационной системы более чем на 50 % (см. рис. 7, 8). Снижение координатной ошибки в автономном режиме обусловлено более точным оцениванием и коррекцией погрешностей измерений инерциального блока ИИСНС в интегрированном режиме.

**Выводы.** Установлено, что в заданных условиях моделирования, рекомендуемая настройка ФК и дополнительный курсовой маневр позволяют снизить ошибки оценивания погрешностей измерений инерциального блока до величины менее 5 % и более чем на 50 % повысить точность функционирования навигационной системы в автономном режиме.

Таким образом, на основе результатов проведенного исследования, можно сформулировать следующие рекомендации по повышению точности функционирования ИИСНС:

- целесообразно использовать рекомендуемую в работе настройку фильтра Калмана вместо теоретической;
- в начале программы полета ВЛА желательно включить несколько дополнительных курсовых маневров.

Полученные результаты можно использовать при проектировании и усовершенствовании программно-математического обеспечения интегрированных инерциально-спутниковых навигационных систем, а также при разработке рекомендаций по пилотированию.

**Список литературы: 1.** *Кушельман В. Я.* Будущее точной навигации – за интегрированными системами / *В. Я. Кушельман, А. А. Фомичев* // АвиаСоюз, 2005, июнь–июль, №3(5). – С. 50–53. **2.** *Степанов О. А.* Интегрированные инерциально-спутниковые системы навигации / *О. А. Степанов* // Гироскопия и навигация. – 2002. – №1(36). – С. 23–45. **3.** *Успенский В. Б.* Настройка фильтра Калмана в задаче комплексирования информации в интегрированной навигационной системе / *В. Б. Успенский, А. Д. Асютин* // Вісник НТУ «ХПІ». – Харків : НТУ «ХПІ», 2010. – № 67. – С. 51−57. **4.** *Багмут И. А.* Наблюдаемость инструментальных погрешностей инерциального блока в интегрированной навигационной системе / *И. А. Багмут* // Вісник НТУ «ХПІ». – Харків : НТУ «ХПІ», 2009. – № 23. – С. 3−14. **5.** *Брославец Ю. Ю.* Имитационная модель движения летательного аппарата / *Ю. Ю. Брославец, А. А. Фомичев, А. Б. Колчев [и др.]* // Материалы IX Санкт-Петербургской межд. конф. по интегрированным навигационным системам. – СПб.: ГНЦ РФ ЦНИИ "Электроприбор". – 2002. – C. 107–109.

*Надійшла до редколегії 10.06.2011* 

## УДК 681.513:62-50

*М. В. ТАЩІЛІН*, канд. техн. наук, доц., ЛНАУ, Луганськ

## **ПАРАМЕТРИЧНА ІДЕНТИФІКАЦІЯ НЕЛІНІЙНОГО ОБ'ЄКТУ НЕЧІТКОЮ РЕГРЕСІЙНОЮ МОДЕЛЛЮ**

Розроблена методика ідентифікації залежності «багатовимірний вхід–вихід» нечіткою регресійною моделлю при нечітко заданих вхідних змінних. Розглянута можливість оптимізації нечіткої регресійної моделі шляхом настроювання її параметрів генетичними алгоритмами за навчальною вибіркою експериментальних даних.

Разработана методика идентификации зависимости «многомерный вход–выход» нечеткой регрессионной моделью при нечетко заданных входных переменных. Рассмотрена возможность оптимизации нечеткой регрессионной модели путем настройки ее параметров генетическими алгоритмами по обучаюшей выборке экспериментальных данных.

The developed method of authentication of dependence «multidimensional entrance–output» of the fuzzy regressive model at the unexpressly set entrance variables. Considered possibility of optimization of fuzzy regressive model by tuning of its parameters by genetic algorithms after the educational retrieval of experimental data.

**Постановка задачі.** Моделювання певного процесу або явища зводиться зазвичай до апроксимації аналітичної залежності, що в достатній мірі описує взаємозв'язок «входи–вихід». Такий класичний підхід передбачає найчастіше застосування кількісних співвідношень у вигляді рівнянь різного типу. З розвитком інтелектуальних технологій процес встановлення взаємозв'язку між вхідними та вихідними величинами набув нової форми: застосування нейронних мереж, нечіткої логіки та нейро-нечітких підходів. Комбінація цих технологій сумісно з генетичними алгоритмами та ймовірнісними обчисленнями утворила нову методологію під назвою «Soft Computing», що дозволило уникнути багатьох труднощів використання всіх цих напрямів окремо. Певні недоліки використання м'яких обчислень [1] при моделюванні процесів різної природи змусили шукати нових підходів ідентифікації нелінійних об'єктів.

**Математична модель.** Розглянемо задачу моделювання нелінійних залежностей типу

$$
y = f_y(x_1, x_2, ..., x_n)
$$
 (1)

з *n* входами  $\begin{pmatrix} x_i, i = 1, n \end{pmatrix}$  та одним виходом ( *y* ). Передбачається, що вихід у може бути:

а) неперервним, тобто  $y \in [y, y]$ , б) дискретним, тобто *у* ∈  $\{d_1, d_2, ..., d_m\}$ ,

де  $[y, y]$  – діапазон; {*d*<sub>1</sub>,*d*<sub>2</sub>,...,*d*<sub>*m*</sub>}− класи можливих значень вихідної змінної *у*.

Дискретизація неперервного виходу, якщо значення вихідної змінної розбити на *m* підінтервалів, може відбуватись наступним чином:

$$
\left[\underline{y},\overline{y}\right] = \left[\underline{y},\underline{y}\underline{y}\right]U\left[\underline{y}\right] \underset{d_2}{\sum} \mathbf{E}[U \dots U\left[\underline{y}\underline{z}\underline{y}\underline{y}\right]U \dots U\left[\underline{y}\underline{z}\underline{z}\underline{y}\right].
$$

Тоді для кожного із класів рішень (інтервалів) можна ввести модель [1]

$$
y_j^l = \sum_{i=1}^n a_i^j z_i^{jl} + \sum_{i_1=1}^n \sum_{i_2 \neq i_1} a_{i_1 i_2}^j z_{i_1}^{jl} z_{i_2}^{jl} + \sum_{i_1=1}^n \sum_{i_2 \neq i_1} \sum_{i_2 \neq i_1 \neq i_3} a_{i_1 i_2}^j z_{i_1}^{jl} z_{i_2}^{jl} z_{i_3}^{jl} + \mathbf{K},
$$
 (2)

.

за якою визначається ступінь належності вихідної змінної *j*-му класу рішень (підінтервалу) при певному векторі вхідних змінних *l*-го експерименту. Числа  $z_i^{jl}$  встановлюють якою мірою значення  $x_{li}$  змінної  $x_i$  в *l*-му експерименті сприятливо для попадання в *ј*-й клас рішення (підінтервал),  $z_i^{jl} \in [0,1]$ . Для кожної змінної  $x_i$  значення  $z_i^{jl}$  визначаються через функції належності  $m_j(x_i)$  її нечіткій множині значень, сприятливих попаданню вихідної змінної у *j*-й клас рішення (підінтервал). Зрозуміло, що вихідна змінна буде визначатись функцією належності того ж типу, що і вхідна. Для зручності виконання операцій над нечіткими числами будемо використовувати функції (*L*–*R*)-типу. Нечітке число (*L*–*R*)-типу при фіксованих *L* і *R* функціях однозначно буде визначатися трійкою параметрів (*a*,*a*,*b* ) [2]. Тоді вихідна змінна у випадку взаємодій другого порядку [1], які в багатьох випадках достатньою мірою описують синергетичний ефект між деякими змінними, опишеться функцією

$$
\mathbf{m}_{j}(y_{j}) = \begin{cases}\n\left[ L \left( \frac{\sum_{i=1}^{n} a_{i}^{j} \ x_{i}^{j} + \sum_{i_{1}=1}^{n} \sum_{i_{2} \neq i_{1}} a_{i_{1}i_{2}}^{j} \ x_{i_{1}}^{j} \ x_{i_{2}}^{j} - y_{j} \right) \right] \\
\frac{\sum_{i=1}^{n} a_{i}^{j} a_{ij} + \sum_{i_{1}=1}^{n} \sum_{i_{2} \neq i_{1}} a_{i_{1}i_{2}}^{j} \left( x_{i_{1}}^{0} \ a_{i_{2}j} + x_{i_{2}}^{0} \ a_{i_{1}j} \right) \right) \\
y_{j} - \left( \sum_{i=1}^{n} a_{i}^{j} \ x_{i}^{0} + \sum_{i_{1}=1}^{n} \sum_{i_{2} \neq i_{1}} a_{i_{1}i_{2}}^{0} \ x_{i_{1}}^{0} \ x_{i_{2}}^{0} \right)\n\end{cases} (3)
$$

Будемо використовувати функції належності типу  $(x)$ 2  $\lambda^{-1}$ 1 −  $\big)$  $\left( \right)$ I l ſ  $\overline{\phantom{a}}$  $\big)$  $\left(\frac{x-b}{x} \right)$ l  $=\left(1+\left(\frac{x-c}{c}\right)\right)$  $\mathbf{m}^T(x) = \left(1 + \left(\frac{x-b}{x}\right)^2\right)$ , що мають тільки два параметра настроювання: *b* –

координату максимуму функції і *c* – коефіцієнт розтягування. Тоді співвідношення (3) можна записати у вигляді

$$
\mathbf{m}_{j}\left(X^{*}\right) = \frac{1}{1 + \left(\sum_{i=1}^{n} a_{i}^{j} b_{i}^{j} + \sum_{i_{1}=1}^{n} \sum_{i_{2} \neq i_{1}} a_{i_{1}^{j} j}^{j} b_{i_{1}}^{j} b_{i_{2}}^{j} - \left(\sum_{i=1}^{n} a_{i}^{j} x_{i}^{*} + \sum_{i_{1}=1}^{n} \sum_{i_{2} \neq i_{1}} a_{i_{1}^{j} j}^{j} x_{i_{1}}^{*} x_{i_{2}}^{*}\right)\right)^{2}}.
$$
\n(4)

Запропонована методика дозволяє обчислити вихідну змінну у вигляді нечіткої множини  $\widetilde{y} = \left\{ \frac{\mathbf{m}^{d_1}(y)}{\mathbf{m}^d}, \frac{\mathbf{m}^{d_2}(y)}{\mathbf{m}^d}, \dots, \frac{\mathbf{m}^{d_m}(y)}{\mathbf{m}^d} \right\}.$ 1  $u_2$  $1(y)$   $m^{u_2}$ J ł  $\mathbf{I}$  $\mathsf{I}$ ₹  $=\left\{\right.$ *m*  $d_1(x)$   $m$  $d_2(x)$   $m$ <sup>d</sup> *d y d y d*  $\widetilde{y} = \left\{ \frac{\mathbf{m}^{d_1}(y)}{y}, \frac{\mathbf{m}^{d_2}(y)}{y}, \dots, \frac{\mathbf{m}^{d_m}(y)}{y} \right\}$ 

У разі неперервного виходу необхідно провести дефазифікацію за одним із відомих методів.

Для розрахунку значень функцій належності вихідної змінної класам  ${d_1, d_2, ..., d_m}$ можливих її значень за співвідношенням (4) необхідно мати значення параметрів функцій належності  $B_j = (b_1^j, b_2^j, ..., b_n^j)$  та  $C_j = (c_1^j, c_2^j, ..., c_n^j)$ та параметрів  $A_j = (a_1^j - a_2^j)$  **K**  $a_n^j - a_{12}^j - a_{13}^j$  **K**  $a_{i_1 i_2}^j$  **K**  $a_{n-1n}^j$ ) нечіткої регресійної моделі (2).

Таким чином, задача настроювання моделі (2) складається у підборі для кожного із класів можливих значень (підінтервалів) вихідної змінної *y* таких векторів (*A*, *B*,*C*), що задовольняють обмеженням

$$
a_i^{\; j}\in\left[0,1\right],\;b_i^{\; j}\in\underline{\left|b_i^{\; j},b_i^{\; j}\right|},\;c_i^{\; j}\in\underline{\left|c_i^{\; j},c_i^{\; j}\right|},\;i=\overline{1,n}\,,\;j=\overline{1,m}
$$

90

і забезпечують мінімум

$$
\sum_{l=1}^{M} \left[ F\left(X^{l}, A, B, C\right) - y^{l} \right]^{2} = \min_{A, B, C} \tag{5}
$$

для об'єкту *y* = *F*(*X* , *A*, *B*,*C*)з неперервним виходом та умову

$$
\sum_{l=1}^{L} \left[ \sum_{j=1}^{m} \left[ m^{d_j} \left( X^l, A, B, C \right) - m^{d_j} \left( X^l \right) \right]^2 \right] = \min_{A, B, C} , \tag{6}
$$

$$
\text{Re } \mathbf{m}^{d_j} \left( X^i \right) = \begin{cases} 1, & d_j = d^i \\ 0, & d_j \neq d^i \end{cases}, \quad j = \overline{1, m} \,,
$$

для об'єкту  $(m^{d_j}(X, A, B, C), j = \overline{1, m})$  з дискретним виходом.

Таку параметричну ідентифікацію можна здійснити за навчальною вибіркою генетичними алгоритмами, де хромосомою буде виступати вектор, що складається із компонентів векторів  $A_j$  та  $(B_j, C_j)$ ,  $j = 1, m$ .

Для об'єктів з неперервним виходом навчальна вибірка визначається у вигляді *М* пар експериментальних даних «входи–вихід»:

$$
(x^l, y^l), X^l = (x_1^l, x_2^l, ..., x_n^l), l = \overline{1, M}.
$$

Для об'єктів з дискретним виходом навчальна вибірка визначається як *L* пар даних:

$$
(Xl, dl), Xl = (x1l, x2l, ..., xnl), dl \in \{d1, d2, ..., dm\}, l = \overline{1, L}
$$

За можливістю, для зменшення розмірності задачі оптимізації, вектори (B, C, ) параметрів функцій належностей доцільно знаходити одним із відомих методів побудови функцій належності: при наявності певної групи експертів – методом статичної обробки експертної інформації.

Генетичний алгоритм використовує початкову множину варіантіврішень (батьків), що кодуються як хромосоми *S* = (*A*, *B*,*C*) і підлягають операціям схрещування і мутації. Операція схрещування формує нові варіанти−рішення, а мутація забезпечує відновлення генів, що були вилучені з популяції в ході операції відбору, і які тепер можуть бути досліджені в новому контексті, та можливістю утворення генів, які не були представлені в початковій популяції.

Ініціалізація популяції відбувається випадковим чином через операції:

$$
a_i^{j^0} = RANDOM([0, 1]),
$$
  
\n
$$
b_i^0 = RANDOM(\underline{x_i}, \overline{x_i}),
$$
  
\n
$$
c_i^0 = RANDOM(\underline{c_i}, \overline{c_i}),
$$

 $\alpha$   $[c_i, c_i]$  та  $[x_i, x_i]$  – відповідні межі;

 $\mathit{RANDOM}\left(\vert \mathbf{x}, \overline{\mathbf{x}} \vert\right)$  – операція знаходження рівномірно розподіленого на інтервалі [*x*,*x* ] випадкового числа.

Оцінювання хромосоми у популяції виконується за функцією відповідності *FF*(*S*) (від англ. fitness function):

$$
FF(S) = -\sum_{l=1}^{M} \left[ F(X^{l}, A, B, C) - y^{l} \right]^{2}
$$

для об'єкту з неперервним виходом, та

$$
FF(S) = -\sum_{i=1}^{L} \left[ \sum_{j=1}^{m} \left[ \mathbf{m}^{d_j} \left( X^{i}, A, B, C \right) - \mathbf{m}^{d_j} \left( X^{i} \right) \right]^{2} \right]
$$

для об'єкту з дискретним виходом.

Вибір батьків для схрещування відбувається в залежності від ймовірності, що розраховується за наступною формулою [3]:

$$
p_i = \frac{FF'(S_i)}{\sum_{j=1}^K FF'(S_j)},
$$

 $\lim_{i \to \infty} FF'(S_i) = FF(S_i) - \min_{j=\overline{I},K} EF(S_j).$ 

Для покоління *t* популяція індивідуумів позначається через *P*(*t*), а набір нащадків, що були отримані із поточної популяції, – через *C*(*t*). З введеними позначеннями загальна структура генетичного алгоритму має вигляд [3]:

**Процедура: Генетичний алгоритм**

**початок** *t*:=0 ; ініціалізувати *P*(*t*); оцінити *P*(*t*); **поки** (**не\_досягнуто** умови\_завершення) схрещувати *P*(*t*) щоб одержати *C*(*t*) ; оцінити *C*(*t*); Вибрати *P*(*t*+1) із *P*(*t*) і *C*(*t*) ;  $t:=t+1$  : **кінець кінець.**

По закінченню всіх етапів генетичного алгоритму обирається хромосома *S* = (*A*, *B*,*C*) з найбільшим значенням функції відповідності. Така хромосома представляє субоптимальний розв'язок оптимізаційної задачі.

**Висновки.** Запропонований генетичний підхід дозволить знайти невідомі параметри нечіткої регресійної моделі, тобто отримати субоптимальний розв'язок задачі оптимізації, що дасть можливість зменшити до мінімуму розбіжність модельних та експериментальних результатів моделювання.

**Список літератури: 1**. *Тащилин М.В.* Нечеткая экспертная система с регрессионным механизмом логического вывода / *М. В. Тащилин, Т. И. Каткова* // Вісник Національного технічного університету «ХПІ». – Х. : НТУ "ХПІ". – 2009. – № 4. – С. 69–75. **2**. *Раскин Л. Г.* Нечеткая математика. Основы теории. Приложения / *Л. Г. Раскин, О. В. Серая*. – Х. : Парус, 2008. – 352 с. **3.** *Ротштейн А. П.* Интеллектуальные технологии идентификации: нечеткие множества, генетические алгоритмы, нейронные сети / А. П. Ротштейн. − Винница: УНІВЕРСУМ–Вінниця, 1999. – 320 с. **4.** *Штовба С. Д.* Проектирование нечетких систем средствами MATLAB / *С. Д. Штовба*. – М. : Горячая линияю – Телеком, 2007. – 288с.

*Надійшла до редколегії 16.03.2011* 

УДК 51-73

*Е. Л. ПИРОТТИ*, д-р техн. наук, проф. НТУ «ХПИ»; *А. В. ЧАЙКА*, студентка НТУ «ХПИ»

## **МОДЕЛИРОВАНИЕ РАСПРЕДЕЛЕНИЯ ЭЛЕКТРОСТАТИЧЕСКОГО ПОЛЯ В СРЕДЕ СО СЛУЧАЙНЫМИ ЭЛЕКТРОФИЗИЧЕСКИМИ ХАРАКТЕРИСТИКАМИ**

Розглянута задача визначення стаціонарних електричних полів у грунті. Модель побудована для випадку розташування штирів у вершинах квадрата. Отримані результати дають можливість прогнозувати зміни, які можуть відбуватися під дією навколишнього електростатичного поля на клітинному рівні.

Рассмотрена задача определения стационарных электрических полей в почве. Модель построена для случая расположения штырей в вершинах квадрата. Полученные результаты дают возможность прогнозировать изменения, которые могут происходить под воздействием внешнего электростатического поля на клеточном уровне.

The problem of determining the stationary electric fields in the soil was studied. The model was constructed for the case of the location of pins in the tops of the square. The results, which have been obtained, give the possibility to predict the changes that can occur under the influence of an external electrostatic field on cellular level.

**Введение.** Существует достаточно большое число работ отечественных и зарубежных авторов, в которых с теоретической и экспериментальной точек зрения рассматривается взаимодействие высокочастотных электромагнитных полей с биологическими объектами разной природы и с разными геометрическими и электрофизическими свойствами. В результате этого взаимодействия можно получать изменение жизненных процессов, происходящих в тканях этих объектов. Такие изменения могут нести как позитивный, так и негативный характер.

Исследования подобного рода проводились и с семенами сельскохозяйственных культур с целью повышения их урожайности, улучшения биохимических свойств, а также устойчивости по отношению к возможным вредителям. При этом, как правило, подобная обработка семян электромагнитными полями происходила в воздушной среде в свободном пространстве или в направляющих системах.

Однако следует отметить, что стимулирующее или ингибирующее действие на биологические объекты может оказывать и стационарное электрическое поле, в котором находятся данные объекты. В полной мере это относится и к семенам и корневым системам сельскохозяйственных культур, находящихся в грунте.

Очевидно, что для проведения теоретического исследования такого взаимодействия необходимо вначале рассмотреть модель распределения электростатического поля в почве, вызванного помещенным в грунт единичным заряженным штырем, а также системой таких штырей, как с одноименными, так и с разноименными зарядами. Подобные исследования и будут проведены в данной работе.

**Постановка задачи.** На основании уравнений Максвелла построить модель, описывающая распределение электростатического поля, создаваемого заряженными металлическими штырями в грунте, и действующего на находящиеся в этом грунте растения или их семена. Построить модель для случая расположения штырей в вершинах квадрата.

Итак, пусть в землю помещен одиночный металлический штырь с заданными размерами и заданным постоянным потенциалом, поданным на него, см. рис.1. Поверхность земли при этом будем считать плоской.

Среда 1, находящаяся над границей раздела, является воздухом и характеризуется диэлектрической проницаемостью *ε*<sup>1</sup> и магнитной проницаемостью  $\mu_1$ , среда 2 – это почва с проницаемостями  $\varepsilon_2$  и  $\mu_0$ . Поскольку обе указанные среды являются немагнитными, то их магнитные проницаемости одинаковы и равны проницаемости свободного пространства *μ*0. Диэлектрическую проницаемость воздуха можно считать такой же, как и у свободного пространства, то есть  $\varepsilon_1 = \varepsilon_0$ .

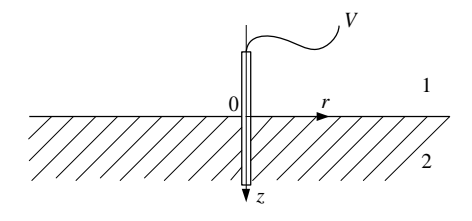

Рис. 1 – Одиночный металлический штырь в грунте, с подведенным напряжением *V*: 1 – пространство над поверхностью почвы; 2 – почва